<<UG NX 8

书名:<<UG NX 8数控加工入门与实战>>

- 13 ISBN 9787115310521
- 10 ISBN 7115310521

出版时间:2013-4

作者:云杰漫步CAX设计教研室

PDF

http://www.tushu007.com

, tushu007.com

 $,$  tushu007.com

<<UG NX 8数控加工入门与实战>>

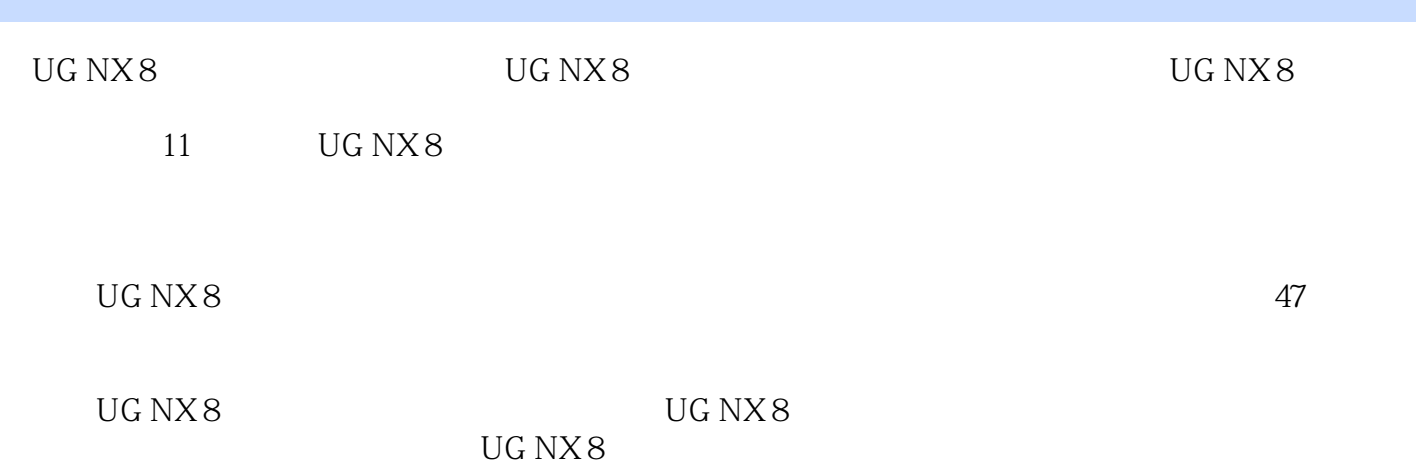

, tushu007.com

<<UG NX 8

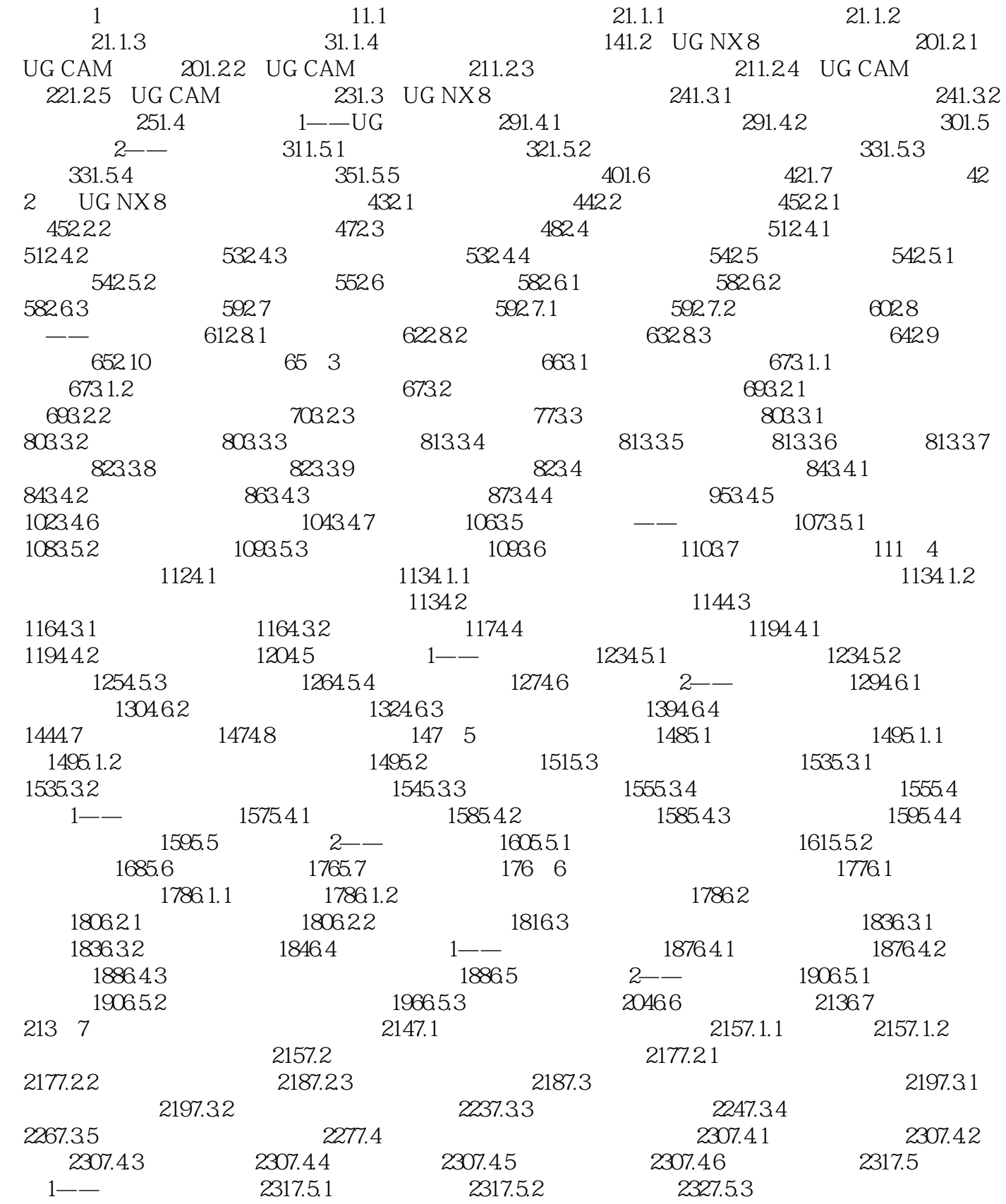

 $,$  tushu007.com

<<UG NX 8

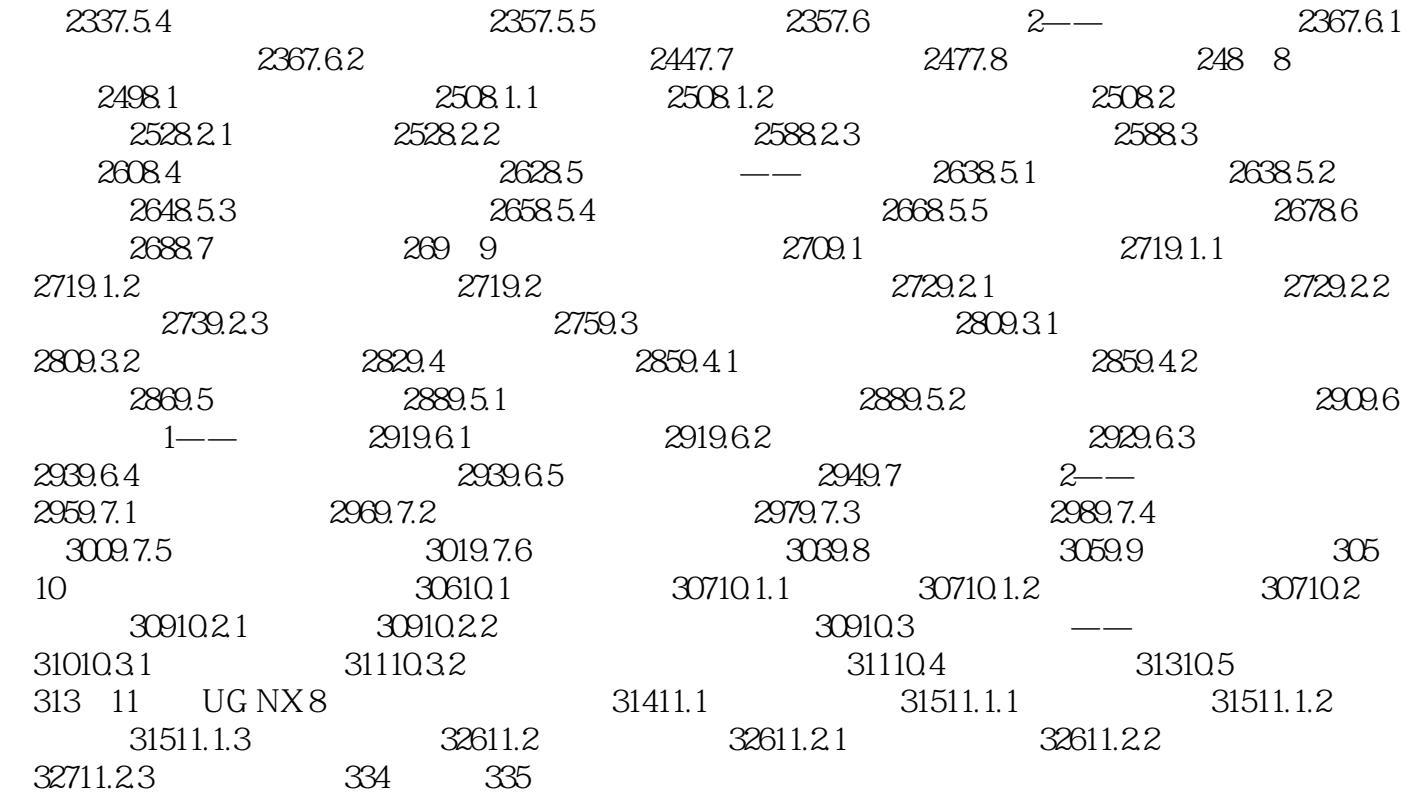

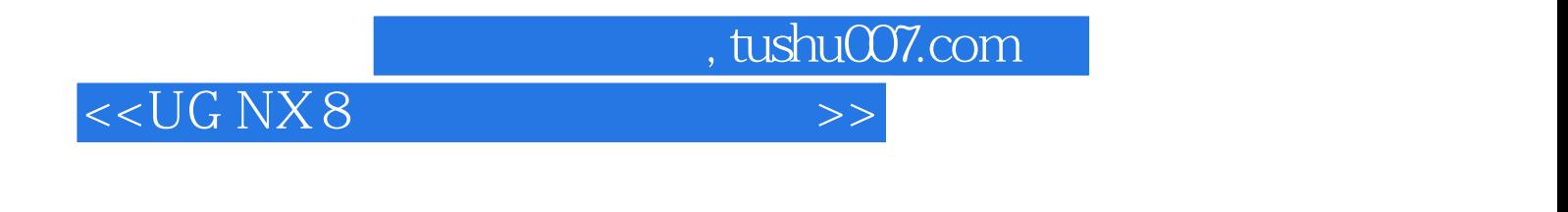

易学:400多页文本详解基本的概念、原理,以及操作步骤。 实用:47个实战案例全面讲解UG NX 8在数控加工领域的应用。

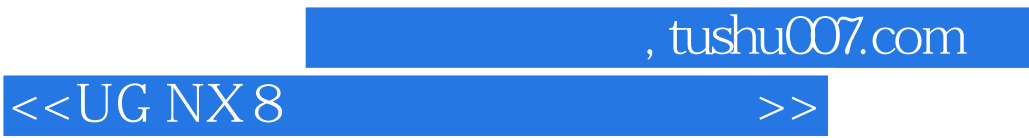

本站所提供下载的PDF图书仅提供预览和简介,请支持正版图书。

更多资源请访问:http://www.tushu007.com